command option ثانوية الرتقة بنات خطوات **إعداد اختبار** إلكتروني إعداد أ/مهاالميموني رئيسة قسم التربية الإسلامية مديرةالمدرسة لموجهةالفنية ا أ/صفاءالسعيدأ/مشاعلالوسمي أ/هدىبدو

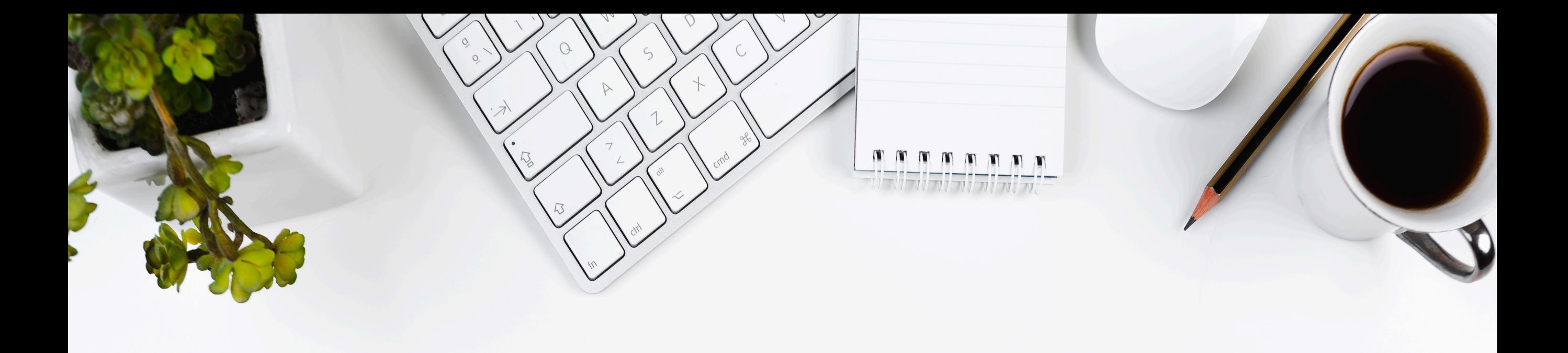

## تنبيه: هذا الملف تفاعلي فعند رؤية هذه الأيقونة Click الرجاء الضغط عليها لتوجيهكإلى الشرح, وهذه اليقونة للعودة للصفحة السابقة

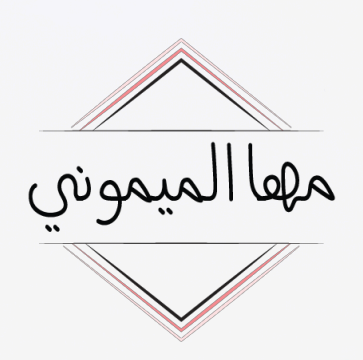

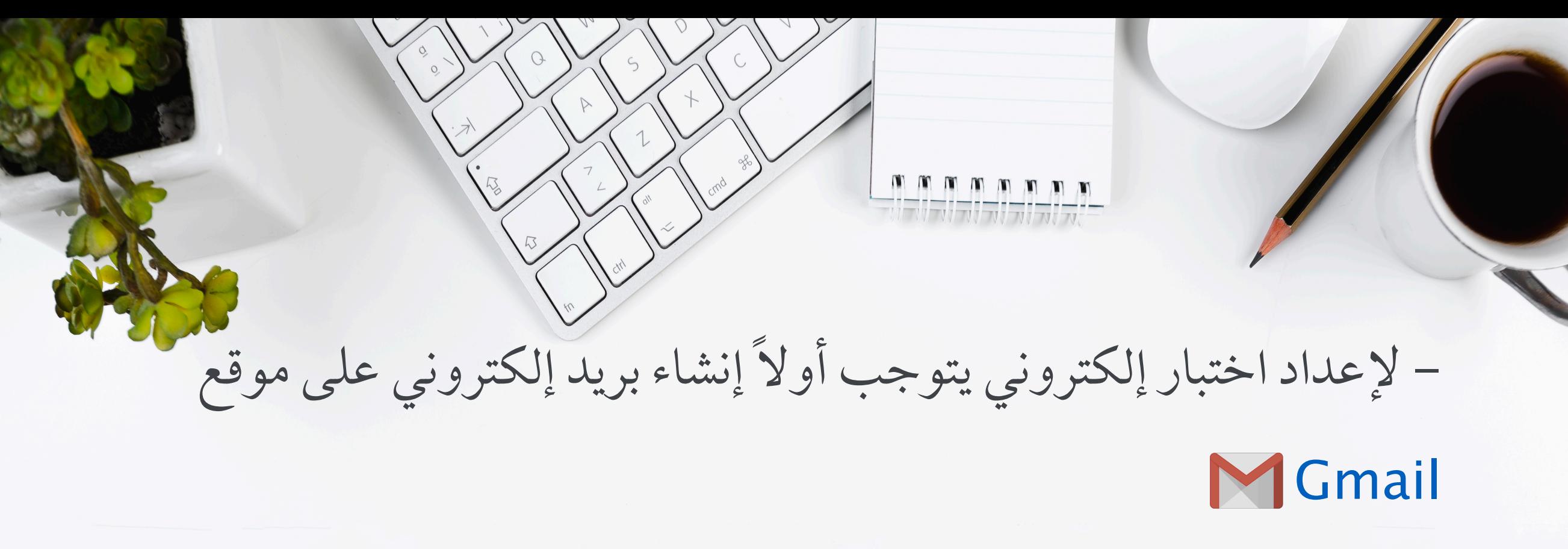

ثم تسجيل الدخول على موقع drive google.com واختيار

(جديد )

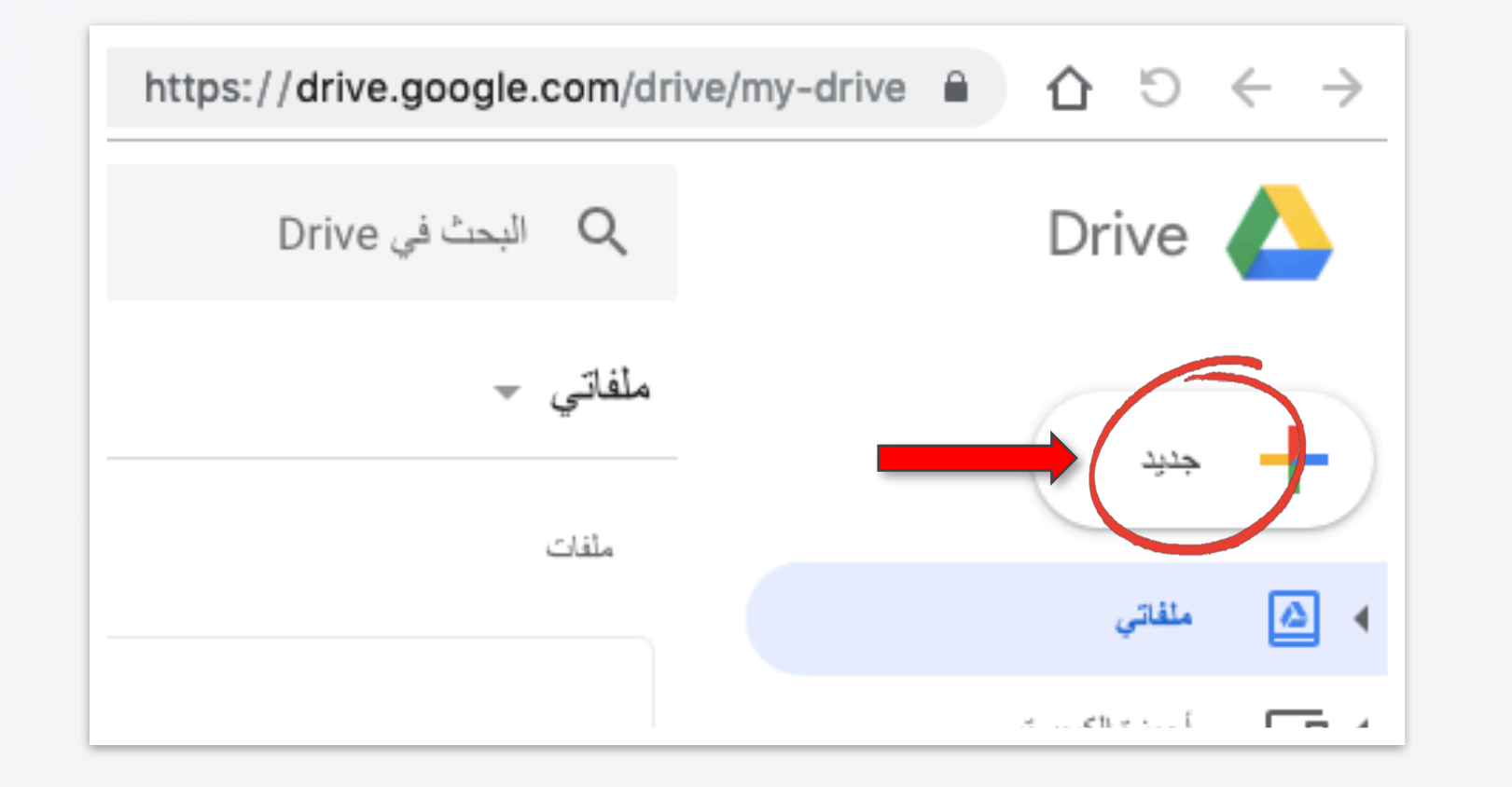

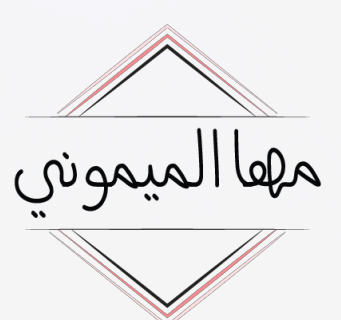

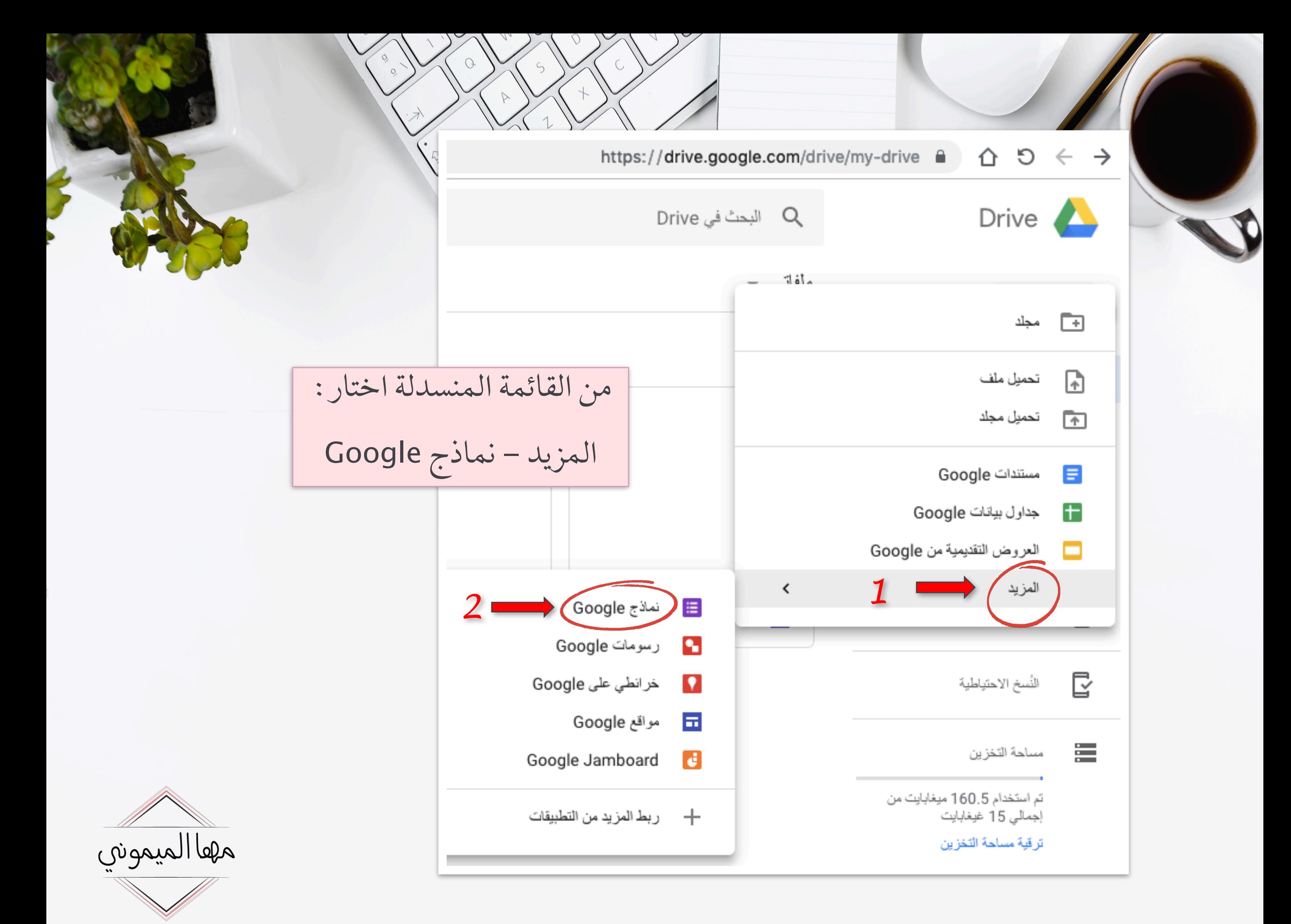

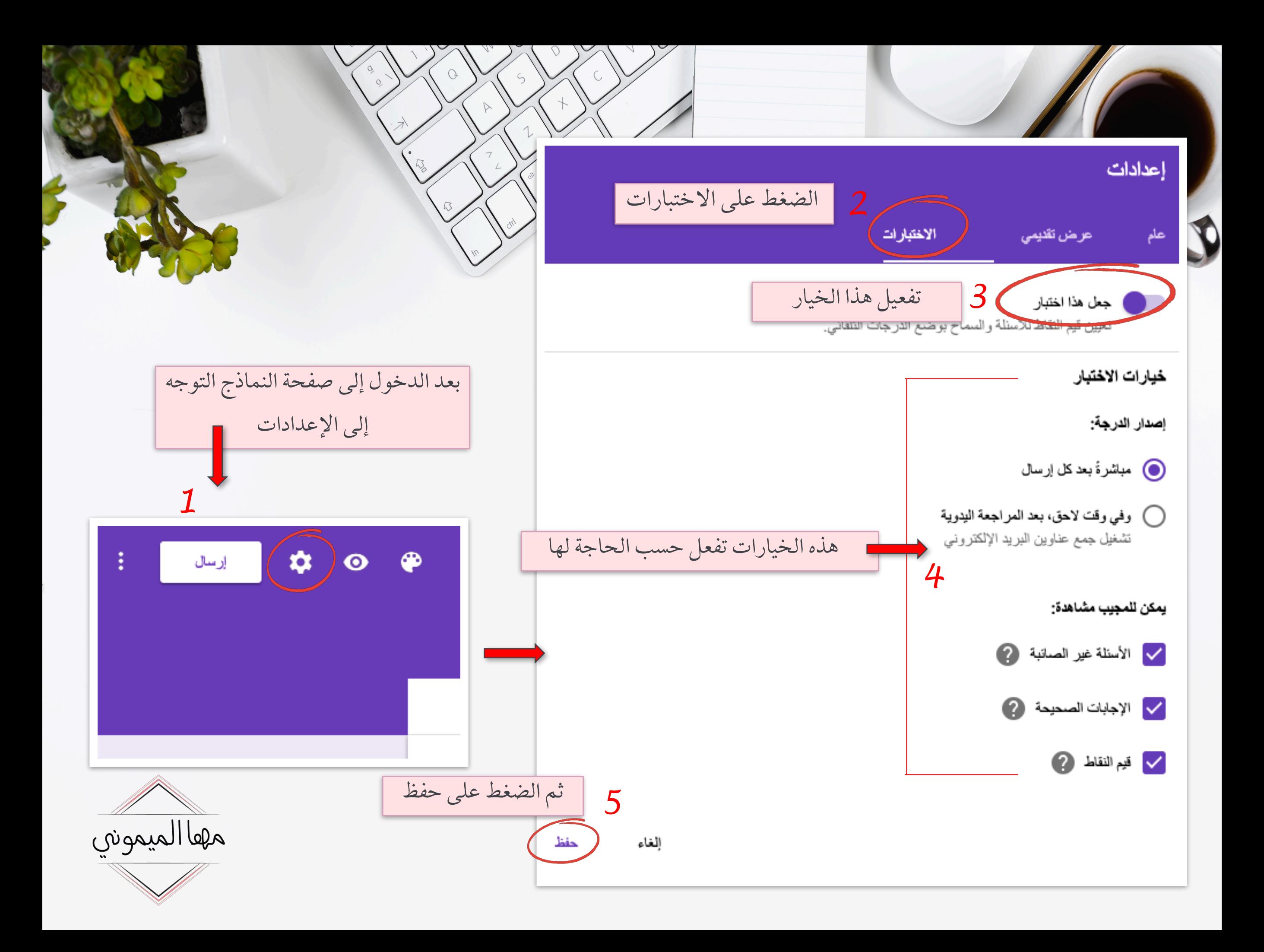

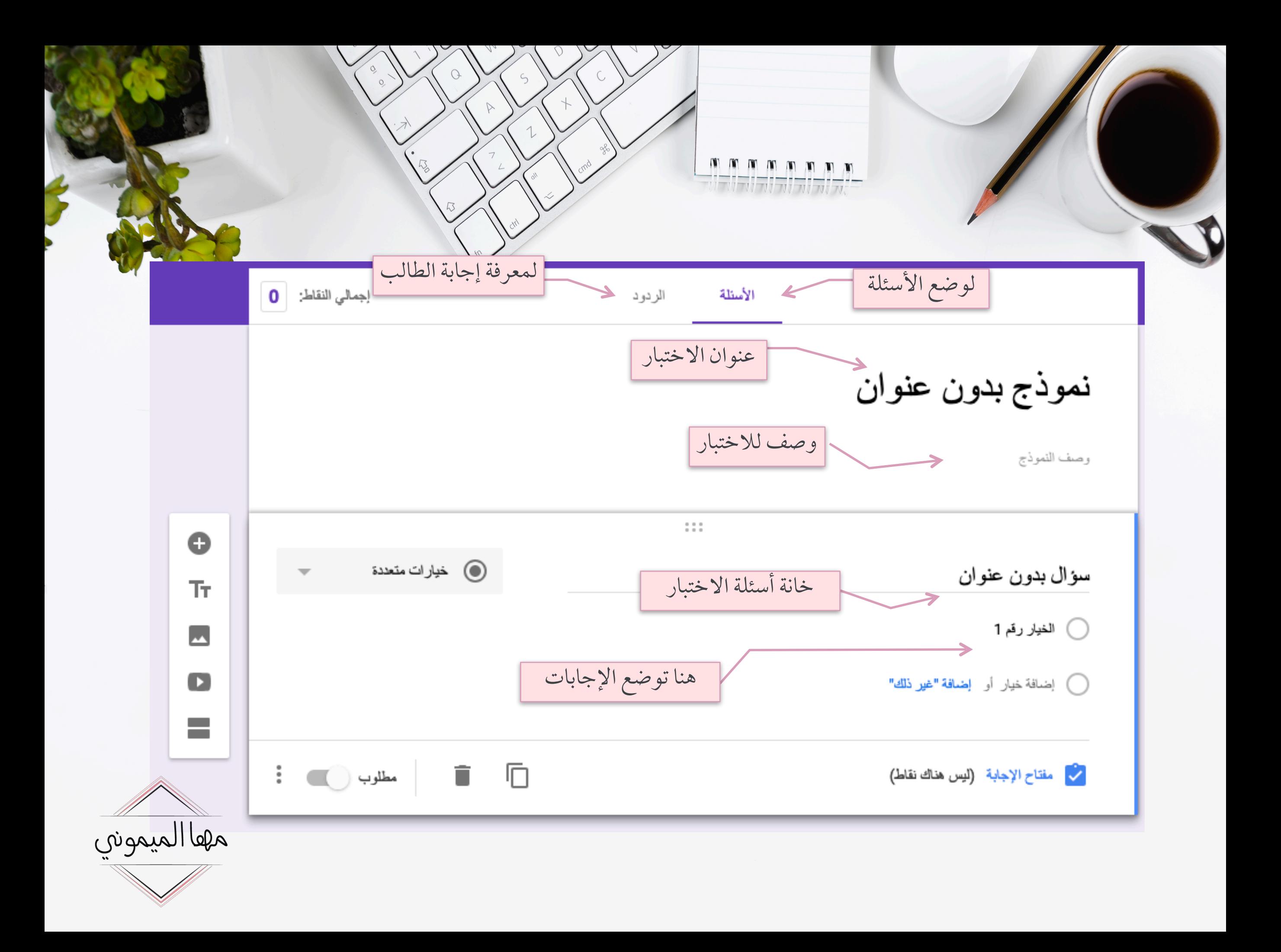

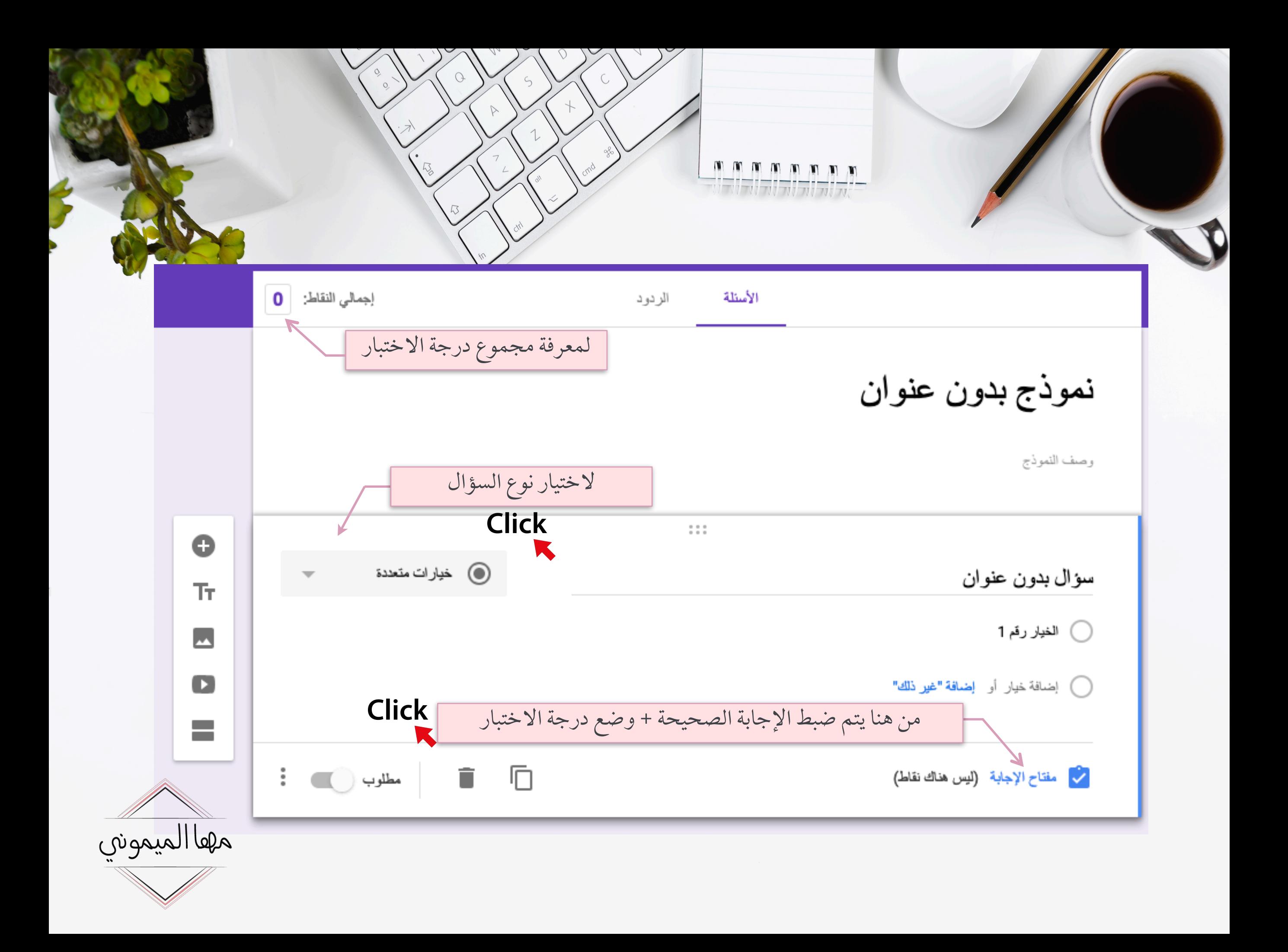

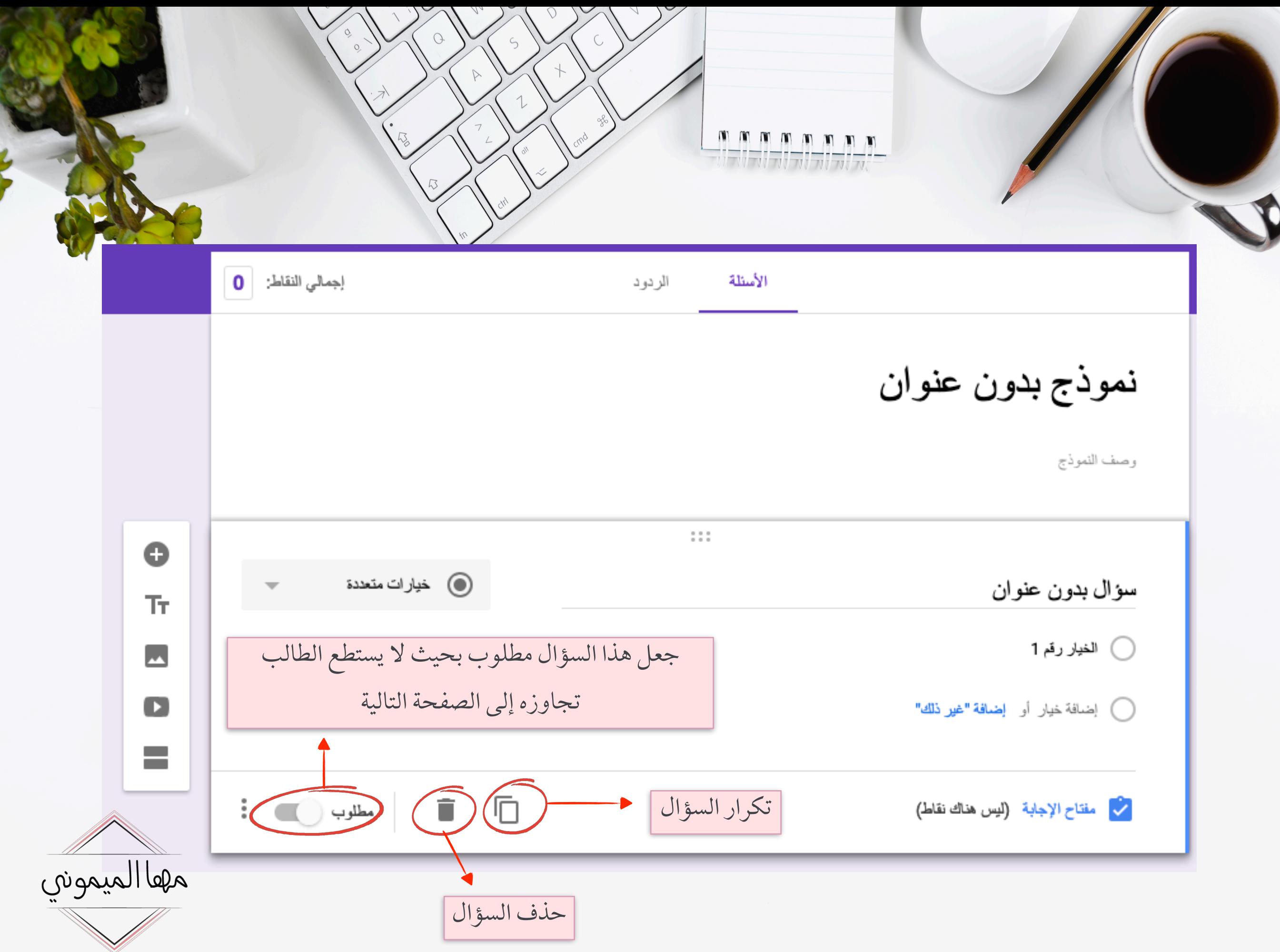

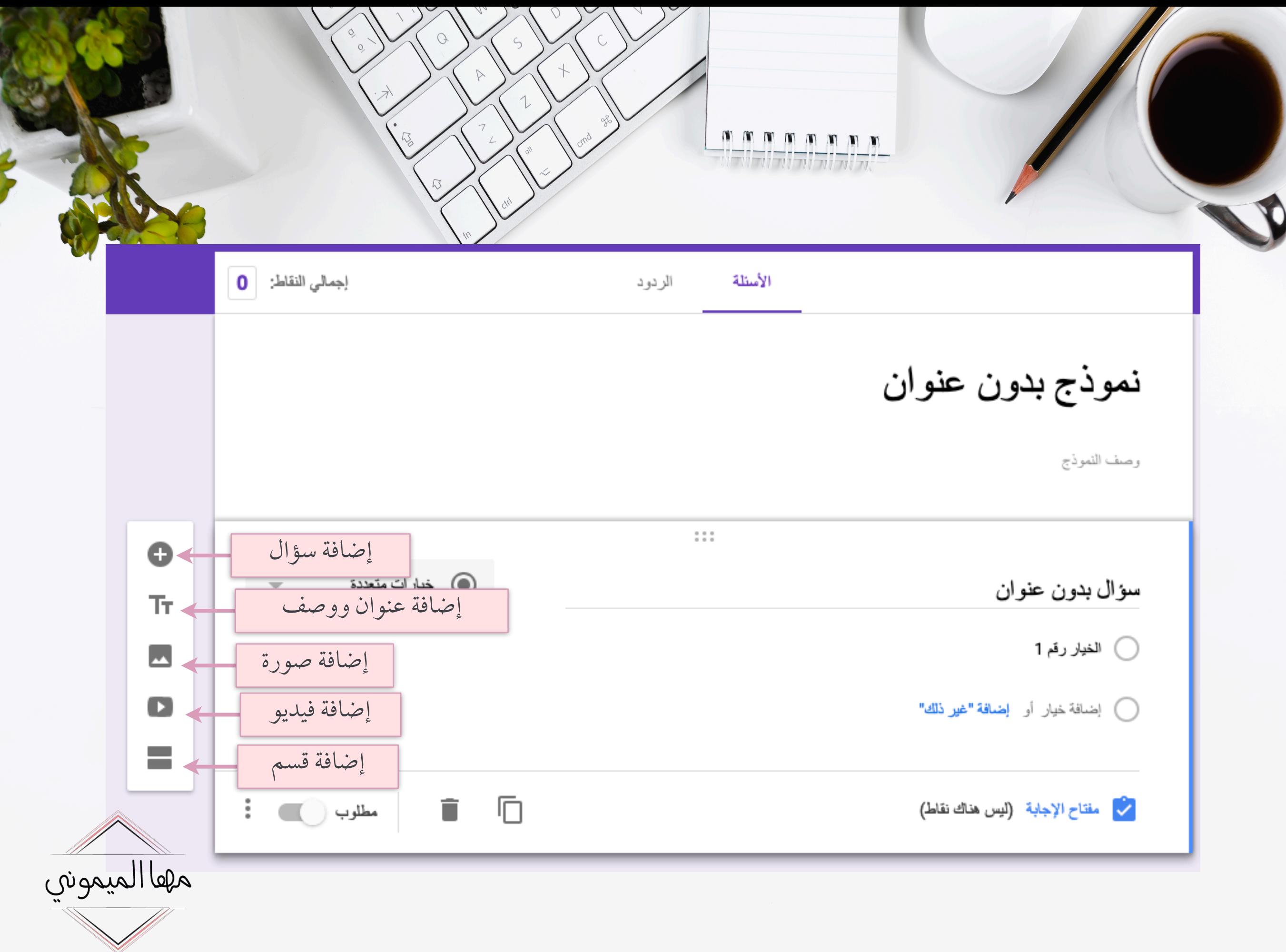

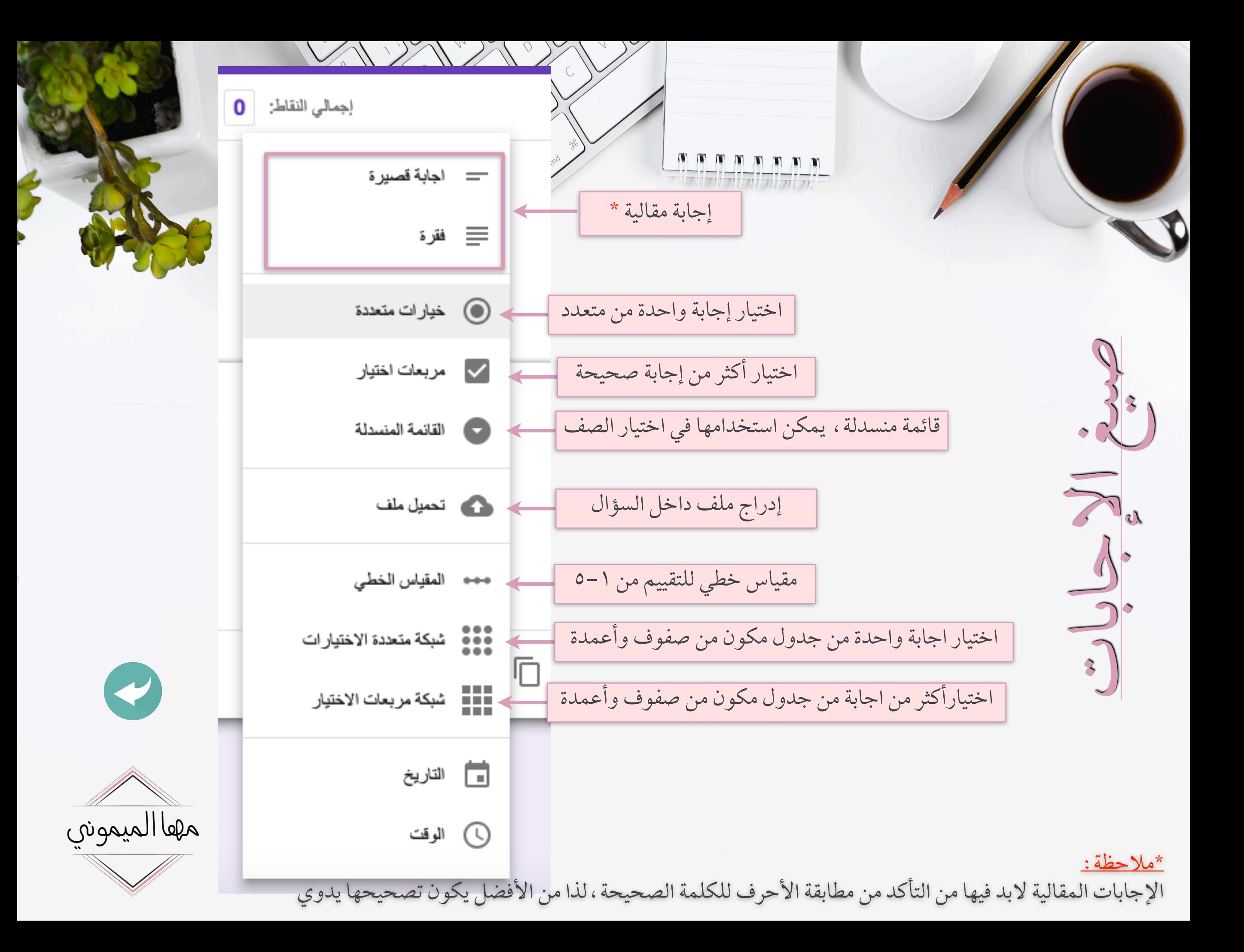

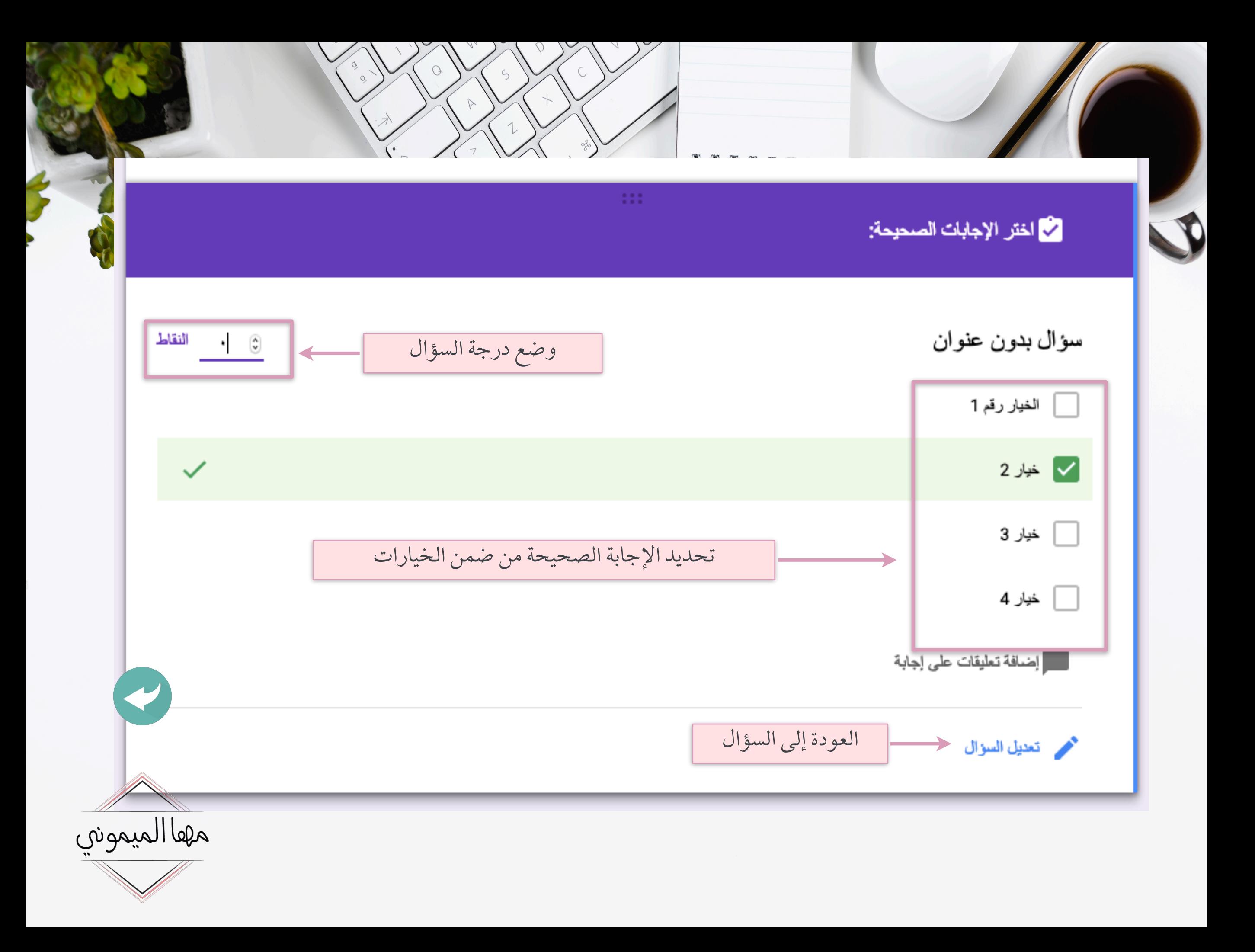

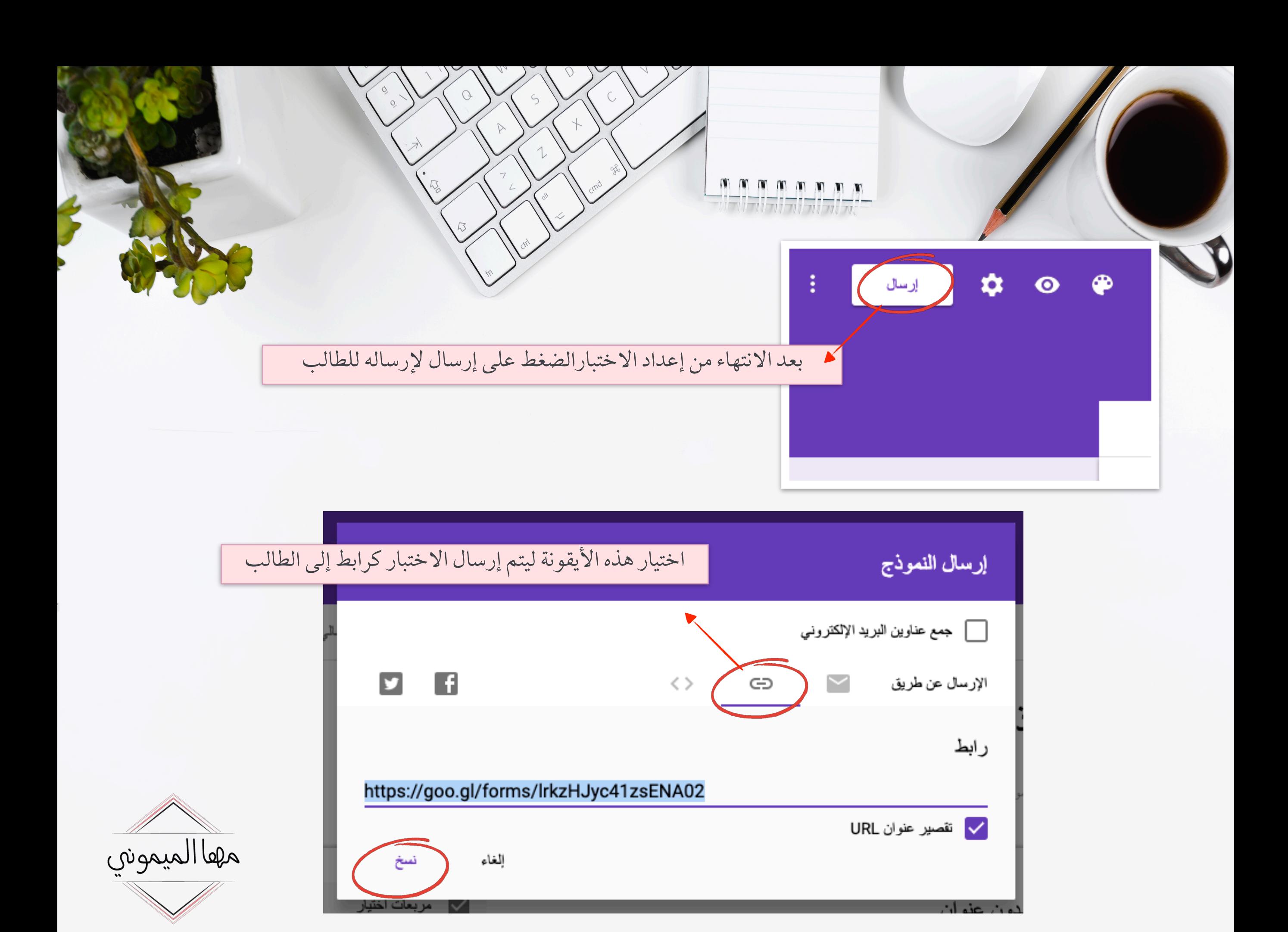